# Classification

#### Prof. Gheith Abandah

Reference: Hands-On Machine Learning with Scikit-Learn, Keras and TensorFlow by Aurélien Géron (O'Reilly). 2019, 978-1-492-03264-9.

#### Introduction

• YouTube Video: Machine Learning - Supervised Learning Classification from Cognitive Class

<https://youtu.be/Lf2bCQIktTo>

### **Outline**

- 1. MNIST dataset
- 2. Training a binary classifier
- 3. Performance measures
- 4. Multiclass classification
- 5. Multilabel classification
- 6. Exercise

#### 1. MNIST Dataset

- MNIST is a set of 70,000 small images of handwritten digits.
- Available from [mldata.org](http://mldata.org/)
- Scikit-Learn provides download functions.

#### 1.1. Get the Data

```
>>> from sklearn.datasets import fetch_openml
>>> mnist = fetch_openml('mnist_784', version=1)
>>> mnist.keys()
dict_keys(['data', 'target', 'feature_names', 'DESCR', 'details',
           'categories', 'url'])
```
#### 1.2. Extract Features and Labels

```
>>> X, y = mnist["data"], mnist["target"]<br>>>> X.shape
(70000, 784)>>> y.shape
 (70000.)
```
There are 70,000 images, and each image has 784 features. This is because each image is 28×28 pixels, and each feature simply represents one pixel's intensity, from 0 (white) to 255 (black).

#### 1.3. Examine One Image

```
import matplotlib as mpl
import matplotlib.pyplot as plt
```

```
some_digit = X[0]some\_digit\_image = some\_digit.reshape(28, 28)
```
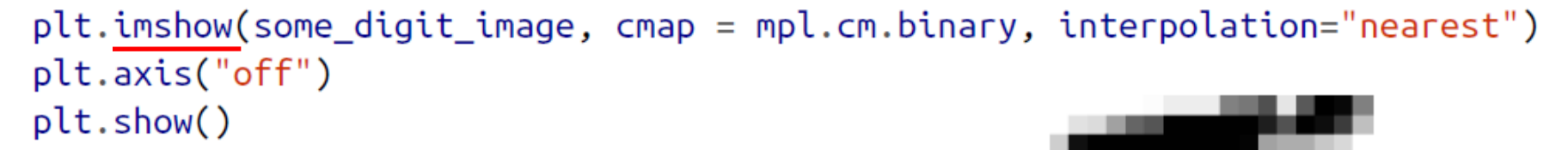

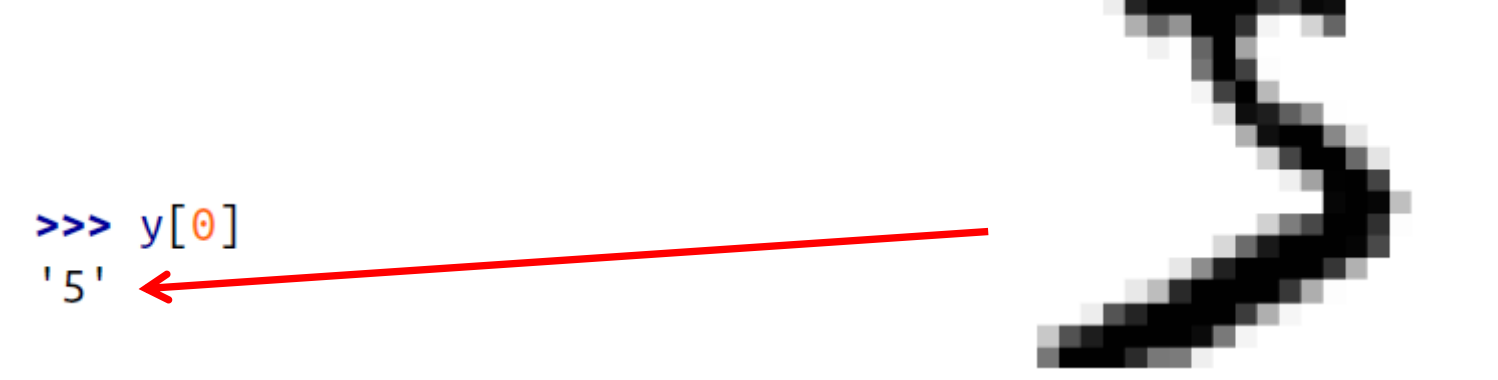

# 1.4. Split the Data

- The MNIST dataset is actually already split into a training set (the first 60,000 images) and a test set (the last 10,000 images).
- The training set is already shuffled.

```
X_train, X_test, y_train, y_test = X[:60000], X[60000:], y[:60000], y[60000:]
```
# **Outline**

- 1. MNIST dataset
- 2. Training a binary classifier
- 3. Performance measures
- 4. Multiclass classification
- 5. Multilabel classification
- 6. Exercise

# 2. Training a Binary Classifier

- A binary classifier can classify two classes.
- For example, classifier for the number 5, capable of distinguishing between two classes, 5 and not-5.

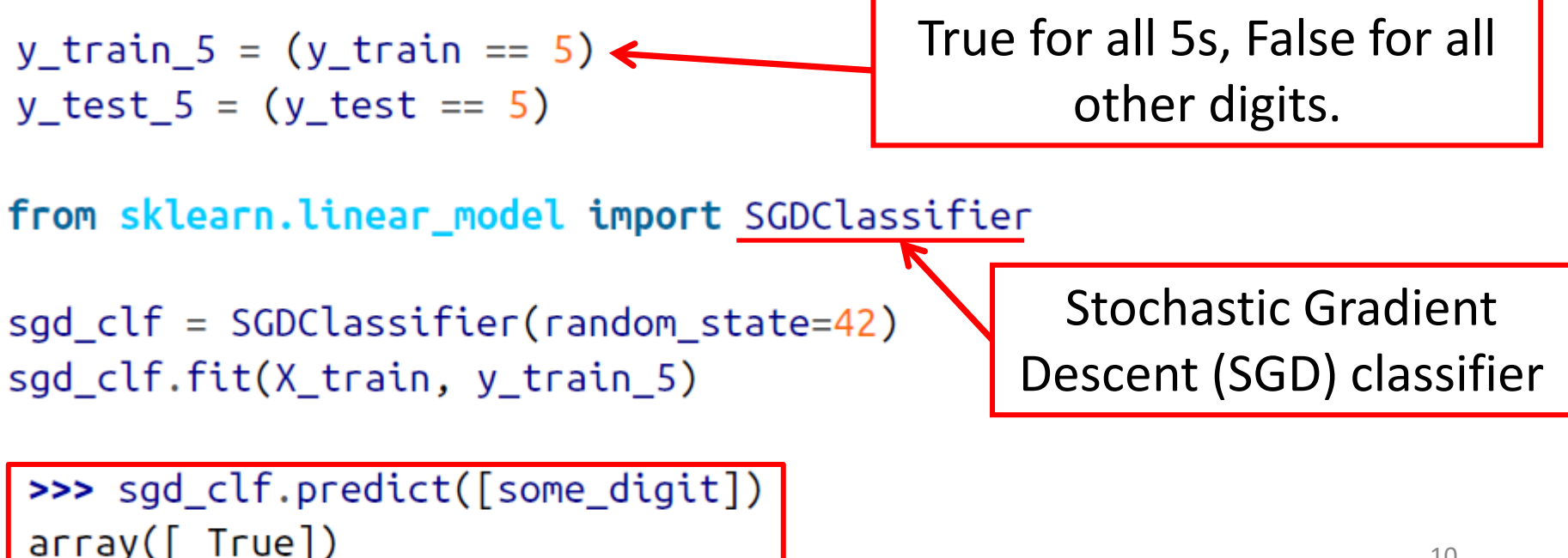

# **Outline**

- 1. MNIST dataset
- 2. Training a binary classifier
- 3. Performance measures
- 4. Multiclass classification
- 5. Multilabel classification
- 6. Exercise

#### 3. Performance Measures

- **Accuracy**: Ratio of correct predictions
- Confusion matrix
- Precision and recall
- F1 Score
- Precision/recall tradeoff

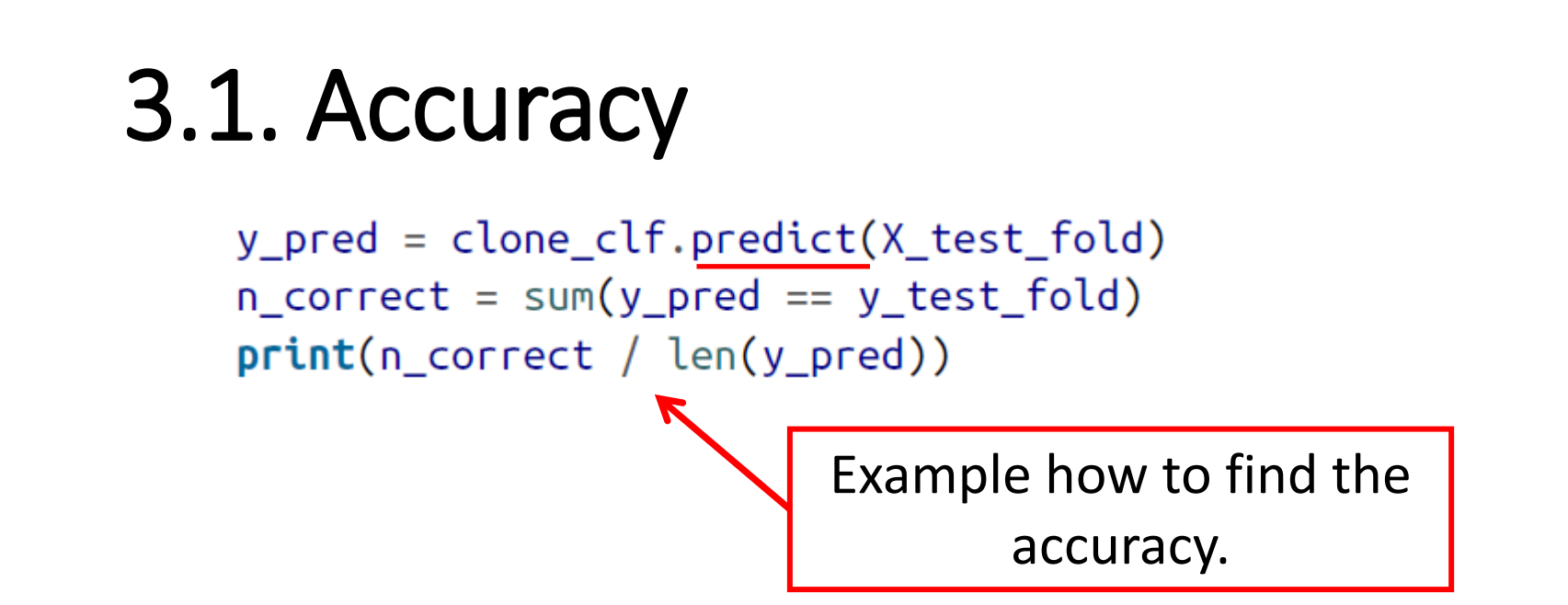

>>> from sklearn.model\_selection import cross val score >>> cross\_val\_score(sgd\_clf, X\_train, y\_train\_5, cv=3, scoring="accuracy")  $array([0.96355, 0.93795, 0.95615])$ 

> Using the cross\_val\_score() function to find the accuracy on three folds

#### 3.1. Accuracy

• Use cross val predict() to predict the targets of the entire training set.

from sklearn.model\_selection import cross\_val\_predict

 $y_train_pred = cross_val_predict(sgd_clf, X_train, y_train_5, cv=3)$ 

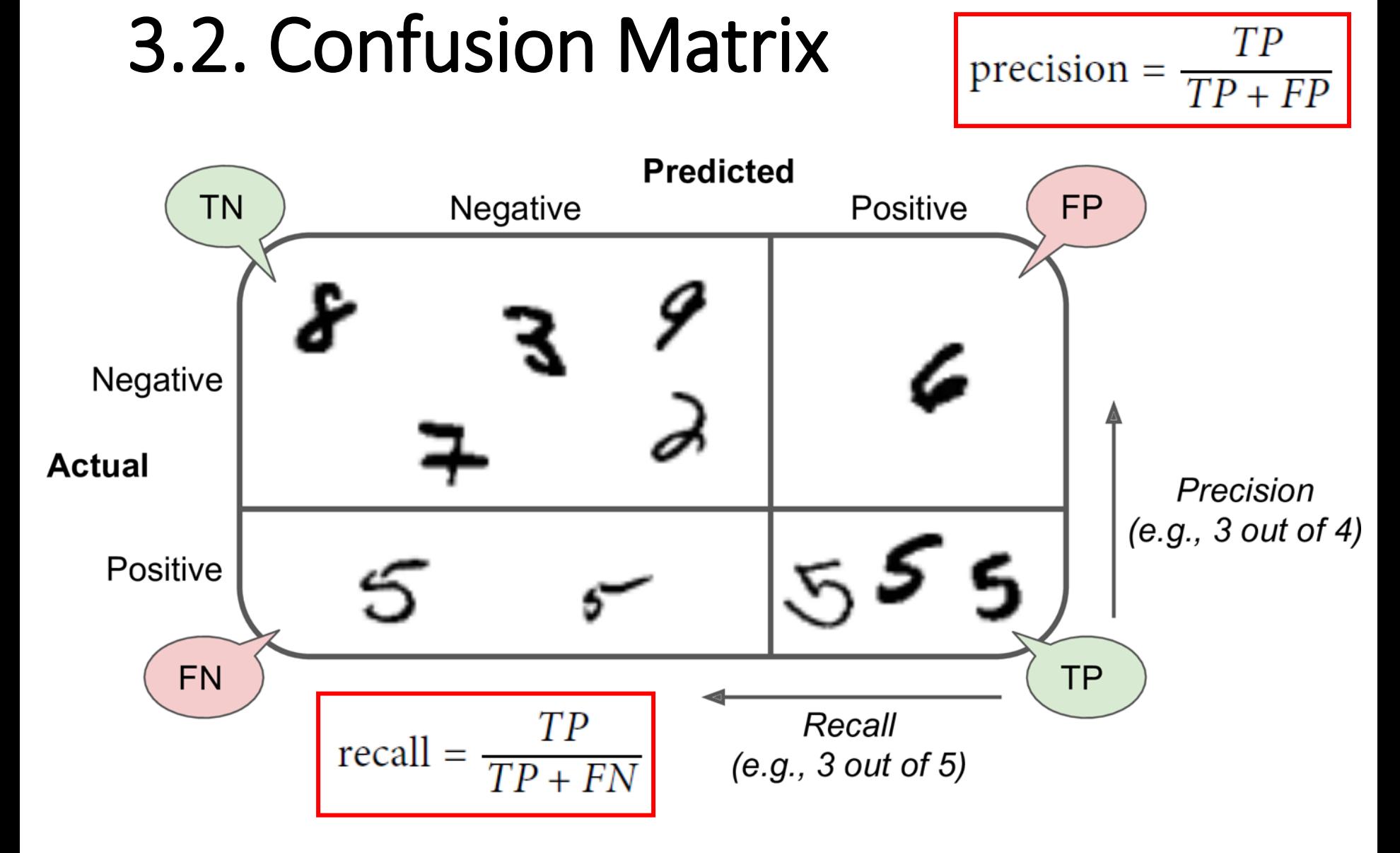

# 3.2. Confusion Matrix

• Scikit Learn has a function for finding the confusion

```
matrix.<br>
Sales import confusion_matrix<br>
Sales import confusion_matrix<br>
Sales Confusion_matrix(y_train_5, y_train_pred)<br>
array([[53057, 1522],
                             [1325, 4096]]
```
- The first row is for the non-5s (the negative class):
	- 53,057 correctly classified (true negatives)
	- 1,522 wrongly classified (*false positives*)
- The second row is for the 5s (the positive class):
	- 1,325 wrongly classified (false negatives)
	- 4,096 correctly classified (true positives)

#### 3.3. Precision and Recall

**Precision**  

$$
Recall
$$
  
precision = 
$$
\frac{TP}{TP + FP}
$$
  
recall = 
$$
\frac{TP}{TP + FN}
$$

>>> from sklearn.metrics import precision\_score, recall\_score **>>>** precision\_score(y\_train\_5, y\_train\_pred) # == 4096 / (4096 + 1522) 0.7290850836596654 **>>>**  $recall_score(y_train_5, y_train_pred) # == 4096 / (4096 + 1325)$ 0.7555801512636044

The precision and recall are smaller than the accuracy. Why?

#### 3.4. F1 Score

• The F1 Score combines the precision and recall in one metric (harmonic mean).

$$
F_1 = \frac{2}{\frac{1}{\text{precision}} + \frac{1}{\text{recall}}} = 2 \times \frac{\text{precision} \times \text{recall}}{\text{precision} + \text{recall}} = \frac{TP}{TP + \frac{FN + FP}{2}}
$$

>>> from sklearn.metrics import f1\_score >>> f1\_score(y\_train\_5, y\_train\_pred) 0.7420962043663375

- Increase the decision threshold to improve the precision when it is *bad* to have FP.
- Decrease the decision threshold to improve the recall when it is important not to miss FN.

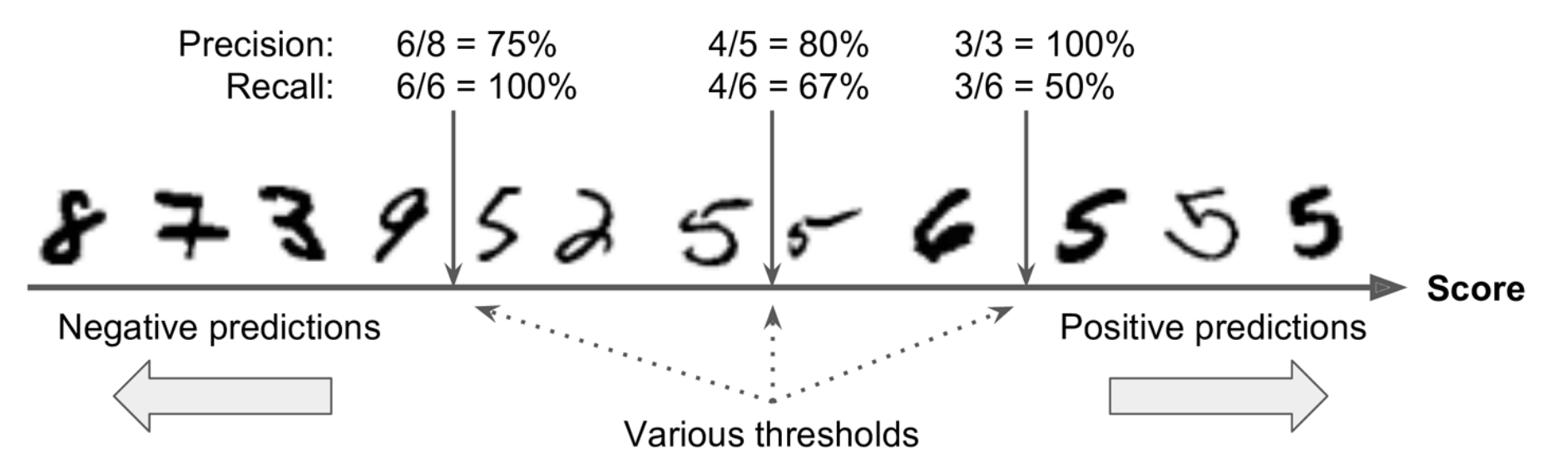

• The function cross val predict() can return decision scores instead of predictions.

y\_scores = cross\_val\_predict(sgd\_clf, X\_train, y\_train\_5, cv=3, method="decision\_function")

• These scores can be used to compute precision and recall for all possible thresholds using the precision recall curve() function.

from sklearn.metrics import precision recall curve

precisions, recalls, thresholds = precision\_recall\_curve(y\_train\_5, y\_scores)

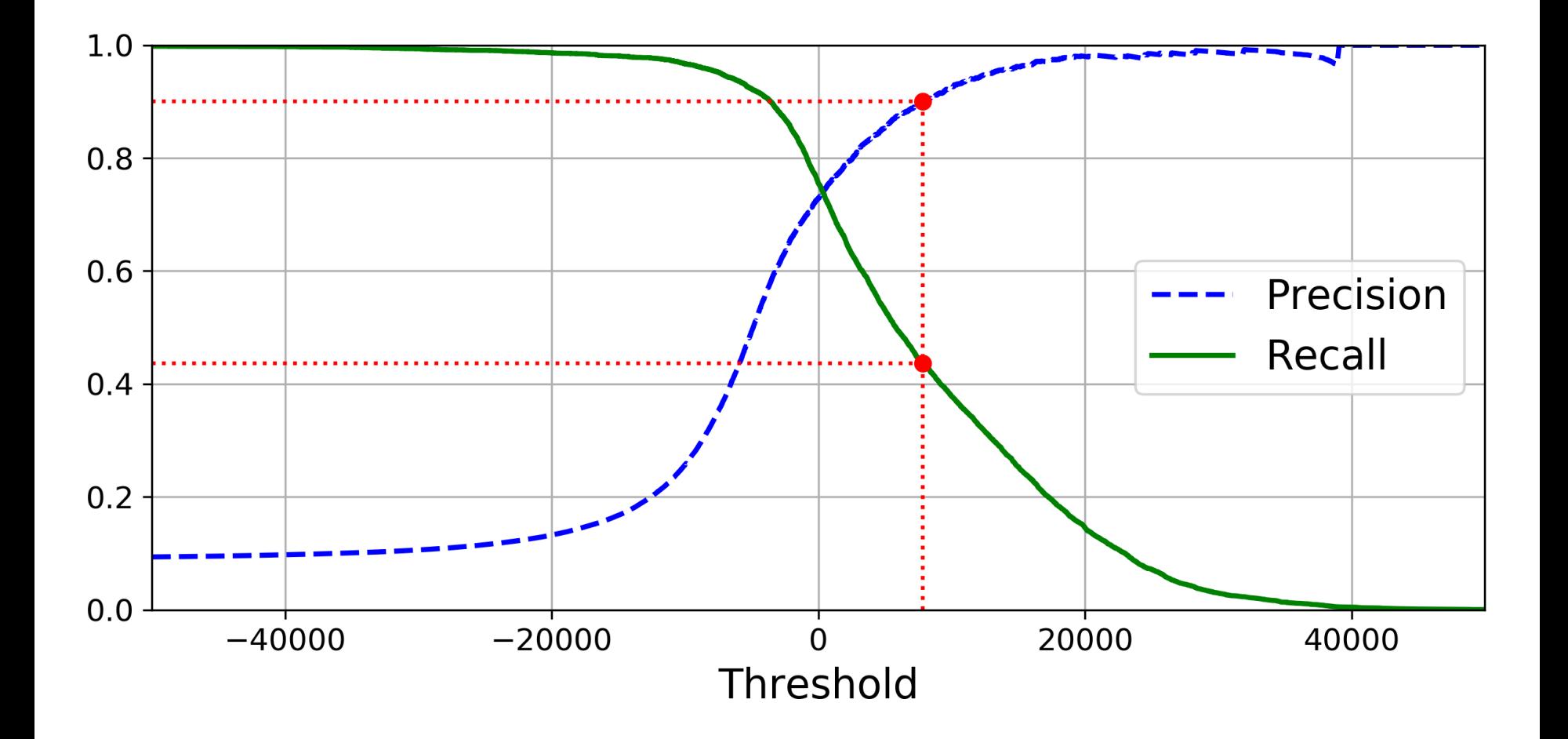

- For larger precision, increase the threshold, and decrease it for larger recall.
- Example: To get 90% precision.

The first threshold with precision  $\geq 90\%$ 

threshold\_90\_precision = thresholds[np.argmax(precisions >=  $0.90$ )] # ~7816  $y_train_pred_90 = (y_scores >= threshold_90_precision)$ >>> precision\_score(y\_train\_5, y\_train\_pred\_90) True when score 0.9000380083618396 >>> recall\_score(y\_train\_5, y\_train\_pred\_90) ≥ new threshold0.4368197749492714

# **Outline**

- 1. MNIST dataset
- 2. Training a binary classifier
- 3. Performance measures
- 4. Multiclass classification
- 5. Multilabel classification
- 6. Exercise

# 4. Multiclass Classification

- Multiclass classifiers can distinguish between more than two classes.
- Some algorithms (such as Random Forest classifiers or Naive Bayes classifiers) are capable of handling multiple classes directly.
- Others (such as Support Vector Machine classifiers or Linear classifiers) are strictly binary classifiers.
- There are two main strategies to perform multiclass classification using multiple binary classifiers.

# 4.1. One-versus-All (OvA) Strategy

- For example, classify the digit images into 10 classes (from 0 to 9) to **train 10 binary classifiers**, one for each digit (a 0-detector, a 1-detector, a 2 detector, and so on).
- Then to classify an image, get the decision score from each classifier for that image and select the class whose classifier outputs the **highest score**.

# 4.2. One-versus-One (OvO) Strategy

- Train a binary classifier for every pair of digits.
- If there are N classes, need  $N \times (N-1) / 2$  classifiers. For MNIST, **need 45 classifiers**.
- To classify an image, run the image through all 45 classifiers and see which class **wins the most duels**.
- The main advantage of OvO is that each classifier only needs to be trained on a subset of the training set.
- OvO is preferred for algorithms (such as Support Vector Machine) that scale poorly with the size of the training set.

# 4.3. Scikit Learn Support of Multiclass Classification

• Scikit-Learn detects when you try to use a binary classification algorithm for a multiclass classification task, and it automatically runs OvA (except for SVM classifiers for which it uses OvO).

```
>>> sgd_clf.fit(X_train, y_train) # y_train, not y_train_5
>>> sgd_clf.predict([some_digit])
array([5], dtype=uint8)
```

```
from sklearn.ensemble import RandomForestClassifier
                                                             Better 
forest\_clf = RandomForestClassifier(range_state=42)classifier than 
>>> forest_clf.fit(X_train, y_train)
                                                              SGD>>> forest_clf.predict([some_digit])
array([5], dtype=uint8)
                                                                  27
```
### 4.3. Scikit Learn Support of Multiclass Classification

- Note that the multiclass task is harder than the binary task.
- **Binary task:**

>>> from sklearn.model\_selection import cross\_val\_score >>> cross\_val\_score(sgd\_clf, X\_train, y\_train\_5, cv=3, scoring="accuracy")  $array([0.96355, 0.93795, 0.95615])$ 

#### • **Multiclass task:**

>>> cross\_val\_score(sgd\_clf, X\_train, y\_train, cv=3, scoring="accuracy") array([0.8489802, 0.87129356, 0.86988048])

#### 4.4. Error Analysis

>>> y\_train\_pred = cross\_val\_predict(sgd\_clf, X\_train\_scaled, y\_train, cv=3)  $\Rightarrow$   $\Rightarrow$   $\text{conf_mx} = \text{confusion_matrix}(y_train, y_train_pred)$ 

>>> conf\_mx

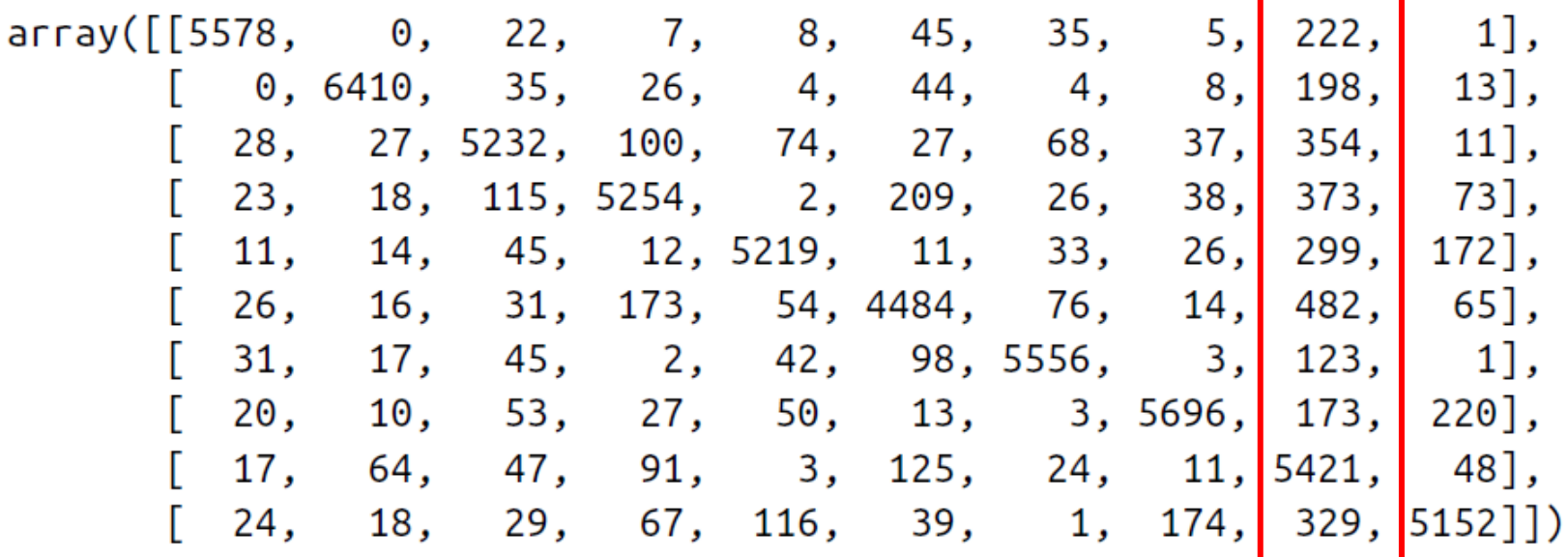

Many images are misclassified as 8s.

# **Outline**

- 1. MNIST dataset
- 2. Training a binary classifier
- 3. Performance measures
- 4. Multiclass classification
- 5. Multilabel classification
- 6. Exercise

# 5. Multilabel Classification

• Classifiers that output multiple classes for each instance.

```
y train large = (y_{\text{train}} \geq 7)y train odd = (y train % 2 == 1)
y_{\text{multilabel}} = np.c_{\text{y_train}} \text{train\_large, y_train\_odd}knn_clf = KNeighborsClassifier()Popular algorithmknn_clf.fit(X_train, y_multilabel)
>>> knn_clf.predict([some_digit])
array([[False, True]], dtype=bool)
```
# Summary

- 1. MNIST dataset
- 2. Training a binary classifier
- 3. Performance measures
- 4. Multiclass classification
- 5. Multilabel classification
- 6. Exercise

#### Exercise

• Try to build a classifier for the MNIST dataset that achieves over 97% accuracy on the test set. Hint: the KNeighborsClassifier works quite well for this task; you just need to find good hyperparameter values (try a grid search on the weights and n neighbors hyperparameters).